# **DEPARTAMENTO DE DIBUJO**

## **PLAN DE TRABAJO SEMANAL**

## **DURANTE EL TIEMPO DE SUSPENSIÓN DE CLASES PRESENCIALES**

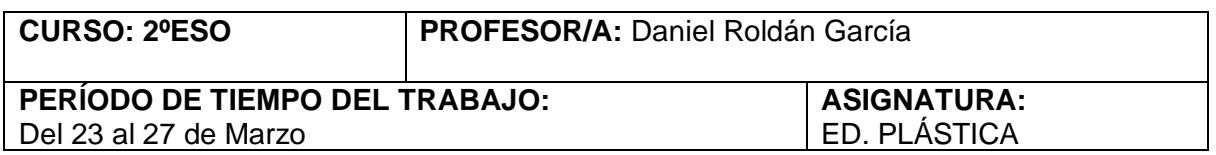

#### **PLAN DE TRABAJO PARA LA SEMANA RETOQUE FOTOGRÁFICO CON SOFTWARE LIBRE GIMP**

- 1. Accede al siguiente videotutorial para instalar el programa sin problemas (desde el inicio hasta el minuto 3:18): [https://www.youtube.com/watch?v=ZbLyASD\\_taU&list=PLG1qdjD\\_\\_qH64tCQ756](https://www.youtube.com/watch?v=ZbLyASD_taU&list=PLG1qdjD__qH64tCQ756M--FVvhHyCLUA9&index=2) [M--FVvhHyCLUA9&index=2](https://www.youtube.com/watch?v=ZbLyASD_taU&list=PLG1qdjD__qH64tCQ756M--FVvhHyCLUA9&index=2)
- 2. Una vez instalado el programa visualiza los siguientes vídeos antes de empezar la primera practica
	- [https://www.youtube.com/watch?v=kxDL4UmxG5c&list=PLG1qdjD\\_\\_qH4DFgI6M](https://www.youtube.com/watch?v=kxDL4UmxG5c&list=PLG1qdjD__qH4DFgI6MoCgx3snvWjLj5bP&index=2) [oCgx3snvWjLj5bP&index=2](https://www.youtube.com/watch?v=kxDL4UmxG5c&list=PLG1qdjD__qH4DFgI6MoCgx3snvWjLj5bP&index=2) (hasta el minuto 7:44)
	- [https://www.youtube.com/watch?v=O4Eo8QGV9To&list=PLG1qdjD\\_\\_qH4DFgI6M](https://www.youtube.com/watch?v=O4Eo8QGV9To&list=PLG1qdjD__qH4DFgI6MoCgx3snvWjLj5bP&index=3) [oCgx3snvWjLj5bP&index=3](https://www.youtube.com/watch?v=O4Eo8QGV9To&list=PLG1qdjD__qH4DFgI6MoCgx3snvWjLj5bP&index=3) (Completo)
- 3. Para empezar la Practica 1 descarga la imagen ojos.jpg adjuntada y accede al videotutorial de la práctica 1:
	- <https://www.youtube.com/watch?v=qNhPEWrcN8k>

#### **OBSERVACIONES:**

Una vez terminada la práctica 1 debéis enviarla al siguiente correo electrónico: [brancussy2@gmail.com](mailto:brancussy@gmail.com) añadiendo en el asunto tu nombre, apellidos, curso y colegio.